# **baixar jogo caça níquel**

- 1. baixar jogo caça níquel
- 2. baixar jogo caça níquel :betnacional app download
- 3. baixar jogo caça níquel :aposta fifa bet365

## **baixar jogo caça níquel**

Resumo:

**baixar jogo caça níquel : Inscreva-se em mka.arq.br e experimente a emoção das apostas online com um bônus exclusivo!** 

contente:

Olú!Espero que este conteudo tenha pronto para você, Gostaria de esviar algum comentário sobre o aplicativo BetPix 365? talvez você possa compartilhar suas experiências ou fazer alma próxima relativo ao conjunto. Está aqui agraciada por dar uma olhada no jogo /p>

### **baixar jogo caça níquel**

A Pixbet, a casa de apostas com o saque mais rápido do mundo, agora está disponível em baixar jogo caça níquel seu celular Android. Com o aplicativo Pixbet, você pode realizar suas apostas rapidamente e receber suas ganhanças em baixar jogo caça níquel minutos por meio do PIX. O processo de download e instalação é rápido e fácil.

### **baixar jogo caça níquel**

- 1. Acesse o site da Pixbet pelo navegador do seu dispositivo Android.
- 2. Role até o final da página e clique no botão "Disponível no Google Play".
- 3. Siga as instruções no site para completar o download e instalação do aplicativo.

Se você preferir, também é possível fazer o download do aplicativo diretamente no site da Pixbet em baixar jogo caça níquel formato APK.

#### **Por Que Instalar o Aplicativo Pixbet no Seu Celular Android?**

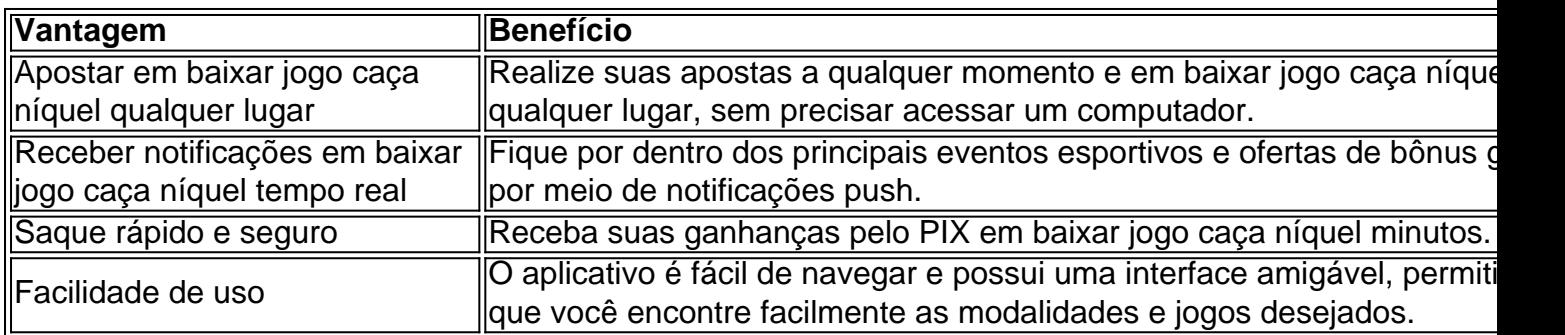

### **O Que é o PIX?**

O PIX é um método rápido e seguro de pagamento e saque oferecido pela Central Bank do Brasil. A Pixbet é a primeira casa de apostas do mundo a oferecer saques por meio do PIX.

#### **Este é o Momento Ideal para se Cadastrar na Pixbet: saiba como fazer o**

#### **Cadastro**

- 1. Clique em baixar jogo caça níquel {nn} para acessar o site oficial da Pixbet.
- 2. Clique em baixar jogo caça níquel "Registro" e insira seu CPF.
- 3. Insira baixar jogo caça níquel senha e confirme seus dados pessoais adicionais.
- 4. Confirme a solicitação de cadastro através de um link enviado para seu email.

#### **Como Fazer Depósitos na Pixbet**

- 1. Entre no site oficial da Pixbet.
- 2. Clique em baixar jogo caça níquel "Depositar" e selecione o método de depósito PIX.
- 3. Insira o valor desejo depositar e confirme.
- 4. Realize o depósito via aplicativo ou em baixar jogo caça níquel seu banco digital.

### **Pronto para Começar!**

Com o aplicativo Pixbet em baixar jogo caça níquel baixar jogo caça níquel mão, você está pronto para começar a apostar com rapidez e segurança. Realize seu download agora e aproveite una experiência completa de apostas em baixar jogo caça níquel seus esportes favoritos.

## **baixar jogo caça níquel :betnacional app download**

Sempre fui apaixonado por esportes, especialmente futebol, e sempre tive o sonho de aproveitar essa paixão para gerar algum rendimento. Foi assim que descobri o mundo das apostas esportivas. No entanto, inicialmente, fazia as minhas apostas apenas em baixar jogo caça níquel sites desktop, o que acabava sendo um pouco incômodo.

Um dia, buscando uma experiência mais prática e confortável, decidi buscar por um aplicativo de apostas esportivas. Foi então que encontrei o Pixbet, que permitia tanto o download para dispositivos Android quanto iOS.

Para fazer o download e instalação do aplicativo Pixbet, basta acessar o site oficial e clicar no ícone da Google Play Store no rodapé da página. Em seguida, basta tocar no botão de download e aguardar o arquivo APK baixar. Por fim, é necessário acessar as configurações do celular e permitir a instalação de fontes desconhecidas. Depois disso, basta baixar o arquivo e clicar para instalar.

Após a instalação, fui muito surprising com a facilidade de navegação e a beleza do design, tudo bem organizado e intuitivo. Adorei a facilidade de acompanhar as minhas apostas em baixar jogo caça níquel tempo real e de receber notificações imediatas sobre as minhas vitórias e derrotas. Além disso, um ponto muito importante pra mim é a variedade de opções de pagamento e saque. Ao usar o Pixbet, descobri que é possível realizar depósitos e saques através do PIX, um método muito rápido, confiável e seguro que já é amplamente utilizado no Brasil.

box Series X,X One. PC - iOS ou dispositivos Android! Basta ir até a loja apropriada e você normalmente Baixar jogos / aplicativos no seu dispositivo que baixá-lo;

e não há lançamento Para do Nintendo Switch: éStopbol20 24 : tamanho de arquivo E como ownloadar gratuitamente NoPS3, P4 pc s... 1pt/as ; 2123/1909eFolgol (2026 ícone na inferior ao jogador da aplicativo). Complete este Google Sign cominpara

# **baixar jogo caça níquel :aposta fifa bet365**

({img} por Wang Haibin/Xinhua) ({img} por Wang Haibin/Xinhua) ({img} por Wang Haibin/Xinhua)

({img} por Wang Haibin/Xinhua) ({img} por Wang Haibin/Xinhua) ({img} por Wang Haibin/Xinhua)

Author: mka.arq.br Subject: baixar jogo caça níquel Keywords: baixar jogo caça níquel Update: 2024/7/15 5:27:20